# The It3rawobjects package

Paolo De Donato

Released on 2022/08/03 Version 2.0

#### **Contents**

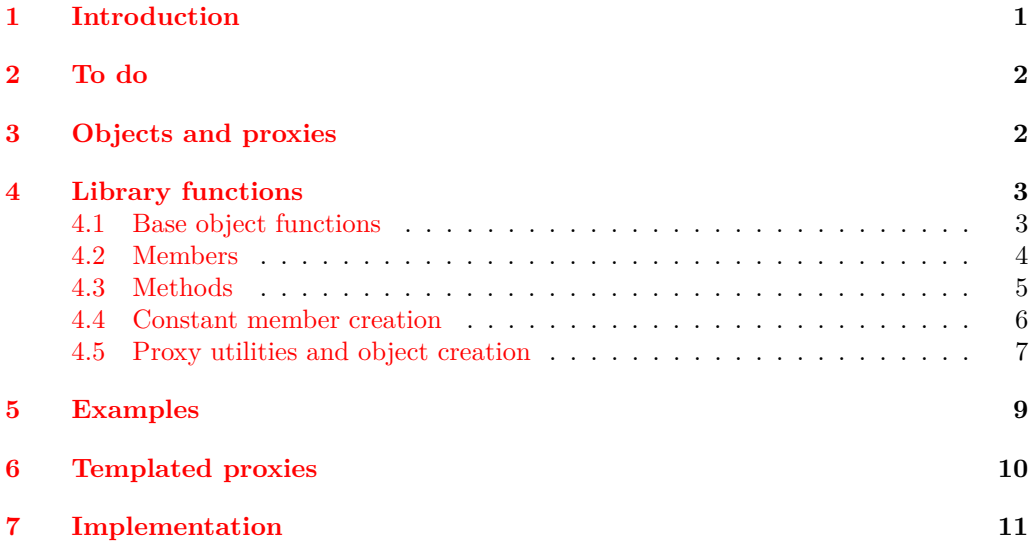

## <span id="page-0-0"></span>**1 Introduction**

First to all notice that lt3rawobjects means "raw object(s)", indeed lt3rawobjects introduces a new mechanism to create objects like the well known C structures. The functions exported by this package are quite low level, and many important mechanisms like member protection and name resolution aren't already defined and should be introduced by intermediate packages.

This packages follows the [SemVer](https://semver.org/) specification (https://semver.org/). In particular any major version update (for example from 1.2 to 2.0) may introduce imcompatible changes and so it's not advisable to work with different packages that require different major versions of lt3rawobjects. Instead changes introduced in minor and patch version updates are always backward compatible, and any withdrawn function is declared deprecated instead of being removed.

## <span id="page-1-0"></span>**2 To do**

- Uniform declarations for templated proxies;
- Constant objects.

#### <span id="page-1-1"></span>**3 Objects and proxies**

Usually an object in programming languages can be seen as a collection of variables (organized in different ways depending on the chosen language) treated as part of a single entity. In lt3rawobjects objects are collections of

- LATEX3 variables, called *members*;
- LATEX3 functions, called *methods*.

Both members and methods can be retrieved from a string representing the container object, that is the *address* of the object and act like the address of a structure in C.

An address is composed of two parts: the *module* in which variables are created and an *identifier* that identify uniquely the object inside its module. It's up to the caller that two different objects have different identifiers. The address of an object can be obtained with the \object\_address function. Identifiers and module names should not contain numbers, #, : and \_ characters in order to avoid conflicts with hidden auxiliary commands. However you can use non letter characters like - in order to organize your members and methods.

Moreover normal control sequences have an address too, but it's simply any token list for which a c expansion retrieves the original control sequence. We impose also that any x or e fully expansion will be a string representing the control sequence's name, for this reason inside an address # characters and \exp\_not functions aren't allowed.

In lt3rawobjects objects are created from an existing object that have a suitable inner structure. These objects that can be used to create other objects are called *proxy*. Every object is generated from a particular proxy object, called *generator*, and new objects can be created from a specified proxy with the \object\_create functions.

Since proxies are themself objects we need a proxy to instantiate user defined proxies, you can use the proxy object in the rawobjects module to create you own proxy, which address is held by the \c\_proxy\_address\_str variable. Proxies must be created from the proxy object otherwise they won't be recognized as proxies. Instead of using \object\_ create to create proxies you can directly use the function \proxy\_create.

Each member or method inside an object belongs to one of these categories:

- 1. *mutables*;
- 2. *near constants*;
- 3. *remote constants*.

**Warning**: Currently only members (variables) can be mutables, not methods. Mutable members can be added in future releases if they'll be needed.

Members declared as mutables works as normal variables: you can modify their value and retrieve it at any time. Instead members and methods declared as near constant works as constants: when you create them you must specify their initial value (or function body for methods) and you won't be allowed to modify it later. Remote constants for an object are simply near constants defined in its generator: all near constants defined inside a proxy are automatically visible as remote constants to every object generated from that proxy. Usually functions involving near constants have nc inside their name, and rc if instead they use remote constants.

Instead of creating mutable members in each of your objects you can push their specifications inside the generating proxy via \proxy\_push\_member. In this way either object created from such proxy will have the specified members. Specify mutable members in this way allows you to omit that member type in some functions as  $\object$  member adr for example, their member type will be deduced automatically from its specification inside generating proxy.

Objects can be declared public, private and local, global. In a public/private object every nonconstant member and method is declared public/private, but inside local/global object only assignation to mutable members is performed locally/globally since allocation is always performed globally via  $\{\text{type}\}$  new:Nn functions (nevertheless members will be accordingly declared  $g$  or 1). This is intentional in order to follow the LATEX3 guidelines about variables managment, for additional motivations you can see [this thread](https://github.com/latex3/latex3/issues/410) in the L<sup>AT</sup>FX3 repository.

Address of members/methods can be obtained with functions in the form \object\_-  $\langle \text{category} \rangle$ *(item)* adr where  $\langle \text{item} \rangle$  is member or method and  $\langle \text{category} \rangle$  is empty for mutable members, nc for near constants and rc for remote constants. For example \object\_rcmethod\_adr retrieves the address of specified remote constant method.

#### <span id="page-2-0"></span>**4 Library functions**

#### <span id="page-2-1"></span>**4.1 Base object functions**

<span id="page-2-2"></span>\object\_address:nn *?*

 $\boldsymbol{\delta}$  \object\_address:nn { $\langle \text{module} \rangle$ } { $\langle \text{id} \rangle$ }

Composes the address of object in module  $\langle \textit{module} \rangle$  with identifier  $\langle \textit{id} \rangle$  and places it in the input stream. Notice that  $\langle module\rangle$  and  $\langle id \rangle$  are converted to strings before composing them in the address, so they shouldn't contain any command inside. If you want to execute its content you should use a new variant, for example V, f or e variants. From: 1.0

<span id="page-2-5"></span><span id="page-2-4"></span><span id="page-2-3"></span> $\boldsymbol{\delta}$  \object\_address\_set:nn  $\langle str \ var \rangle$  { $\langle \text{module} \rangle$ } { $\langle \text{id} \rangle$ } Stores the adress of selected object inside the string variable  $\langle str \, var \rangle$ . From: 1.1 \object\_address\_set:Nnn \object\_address\_gset:Nnn  $\boldsymbol{\delta}$  \object\_if\_exist\_p:n { $\langle$ address}} \object\_if\_exist:nTF { $\{$ ddress}} { $\{$ true code}} { $\{false \ code\}$ } Tests if an object was instantiated at the specified address. From: 1.0 \object\_if\_exist\_p:n *?* \object\_if\_exist\_p:V *?* \object\_if\_exist:nTF *?* \object\_if\_exist:VTF *?*  $\boldsymbol{\delta}$  \object\_get\_module:n { $\{address\}$ } \object\_get\_proxy\_adr:n {\address}} Get the object module and its generator. From: 1.0 \object\_get\_module:n *?* \object\_get\_module:V *?* \object\_get\_proxy\_adr:n *?* \object\_get\_proxy\_adr:V *?*

<span id="page-3-2"></span><span id="page-3-1"></span>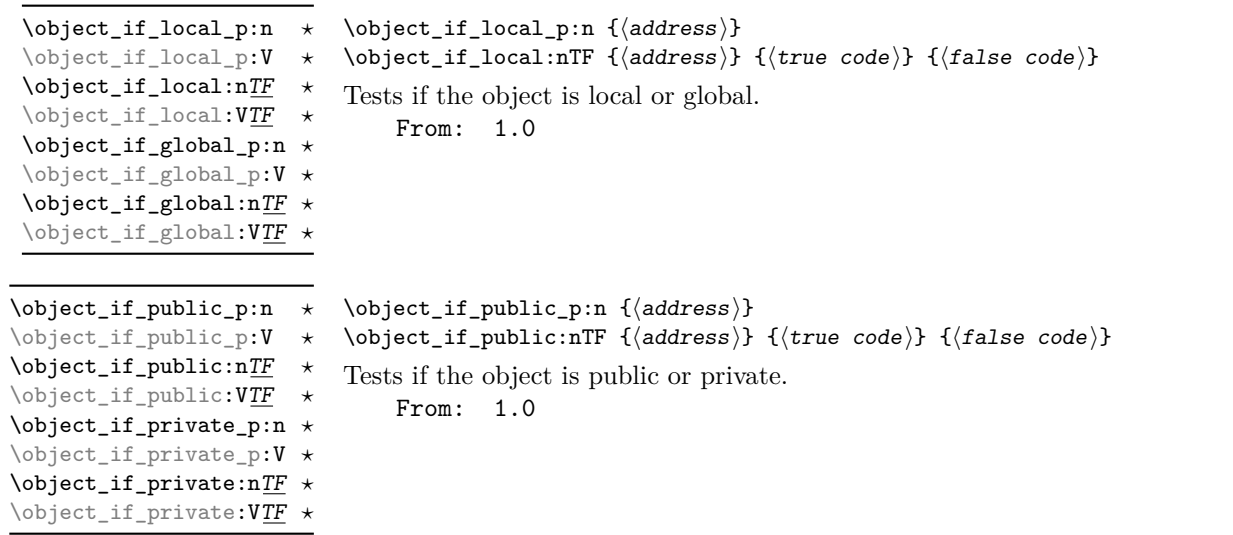

## <span id="page-3-0"></span>**4.2 Members**

<span id="page-3-3"></span>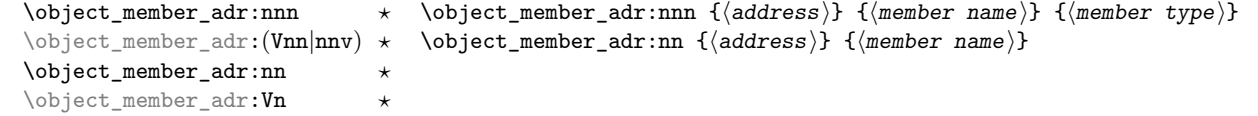

Fully expands to the address of specified member variable. If type is not specified it'll be retrieved from the generator proxy, but only if member is specified in the generator. From: 1.0

<span id="page-3-6"></span><span id="page-3-5"></span><span id="page-3-4"></span>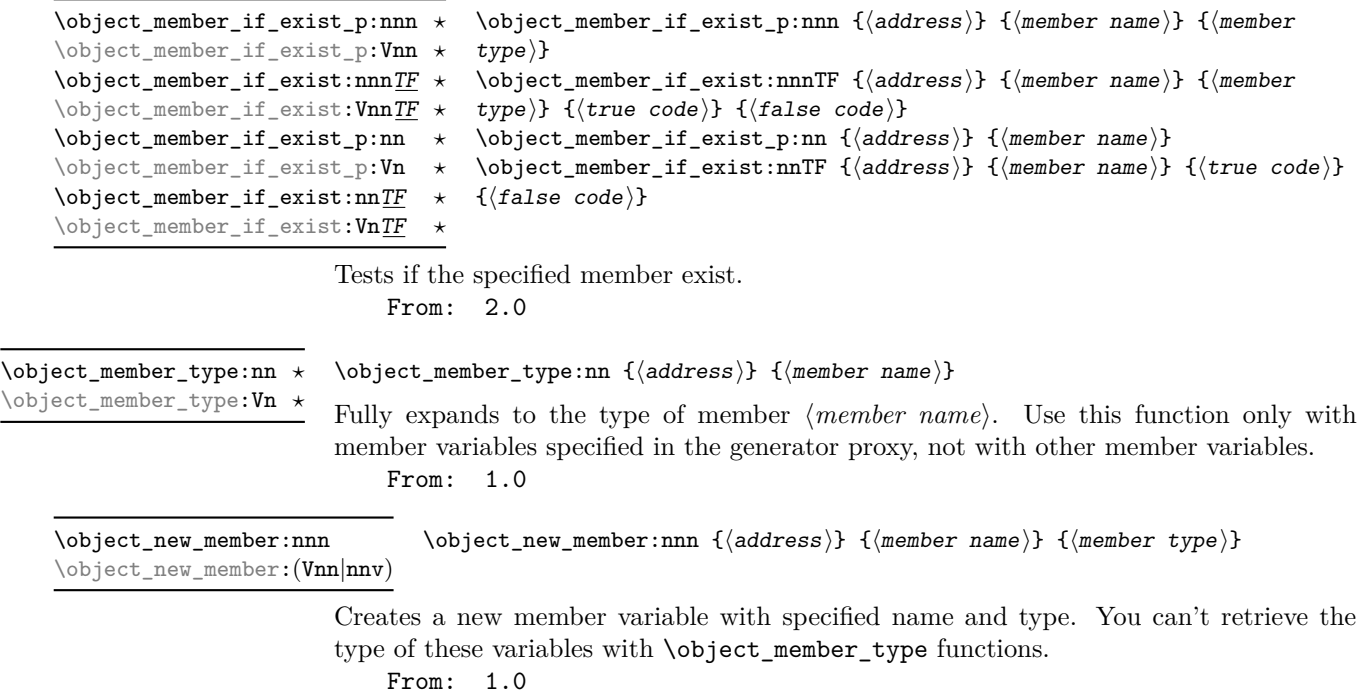

<span id="page-4-3"></span><span id="page-4-2"></span><span id="page-4-1"></span>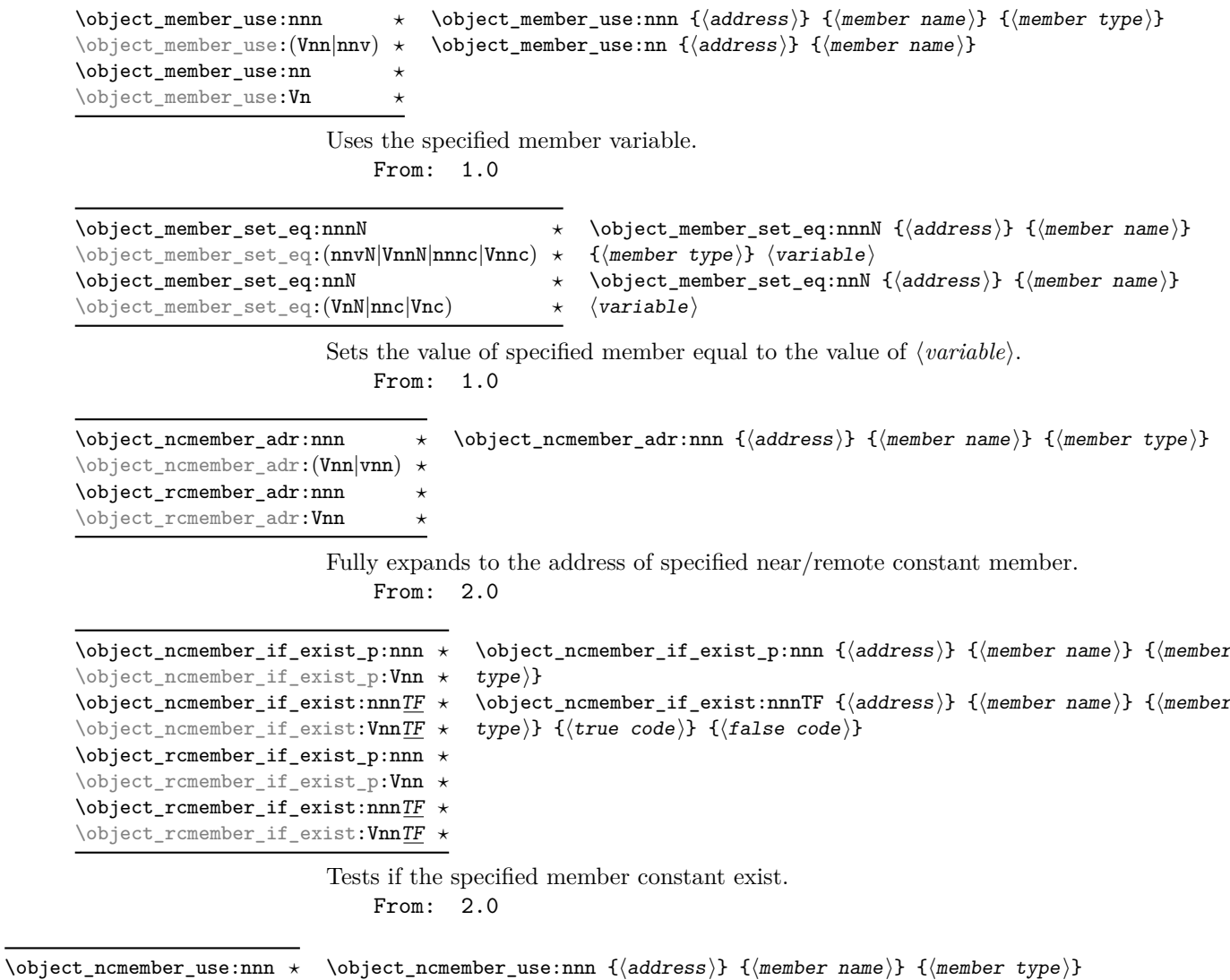

<span id="page-4-5"></span><span id="page-4-4"></span>Uses the specified near/remote constant member. \object\_ncmember\_use:Vnn *?*

\object\_rcmember\_use:nnn *?* \object\_rcmember\_use:Vnn *?*

From: 2.0

### <span id="page-4-0"></span>**4.3 Methods**

Currentlu only constant methods (near and remote) are implemented in lt3rawobjects as explained before.

<span id="page-5-2"></span><span id="page-5-1"></span>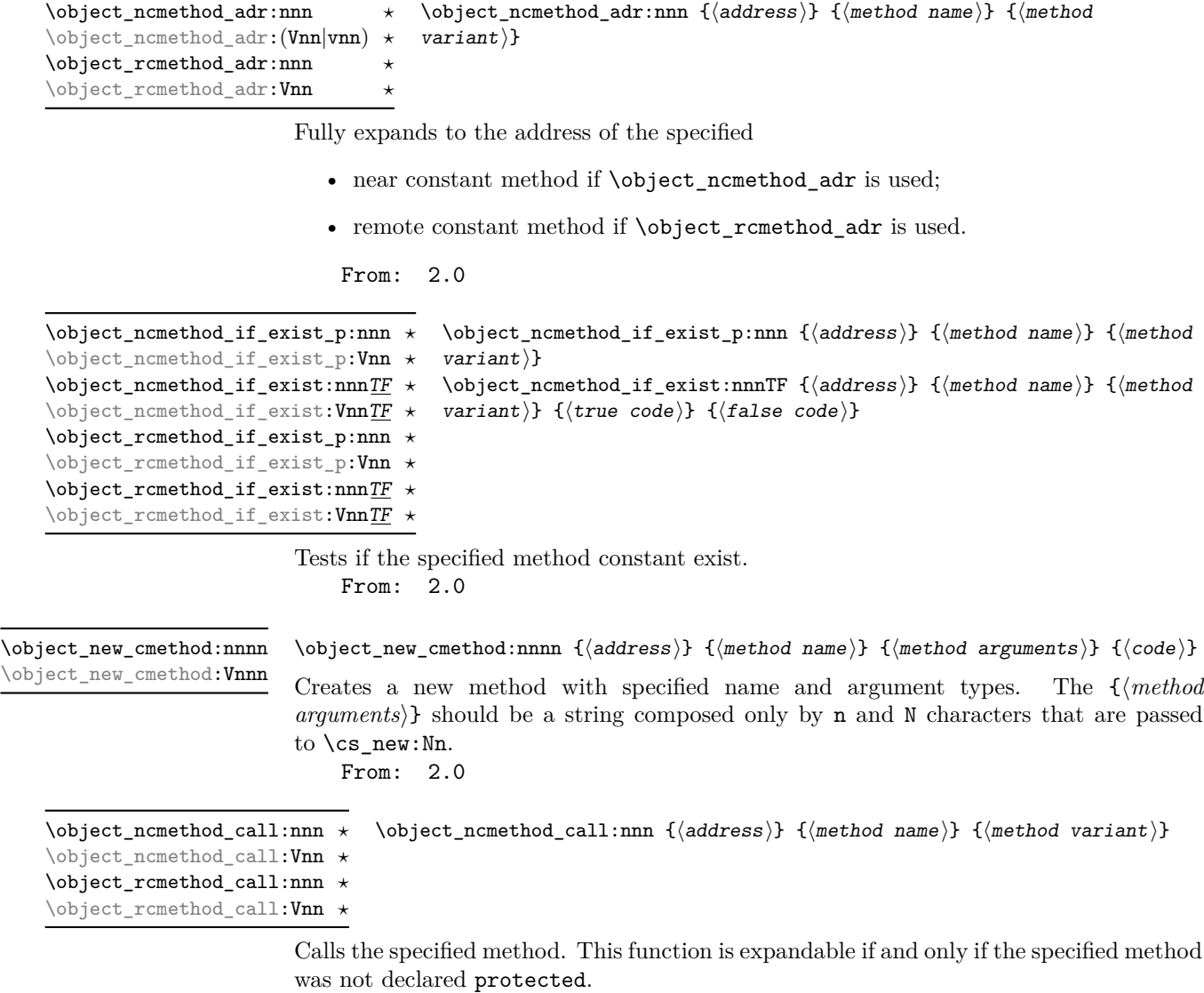

<span id="page-5-4"></span><span id="page-5-3"></span>From: 2.0

#### <span id="page-5-0"></span>**4.4 Constant member creation**

Unlike normal variables, constant variables in LATEX3 are created in different ways depending on the specified type. So we dedicate a new section only to collect some of these fuinctions readapted for near constants (remote constants are simply near constants created on the generator proxy).

<span id="page-6-1"></span>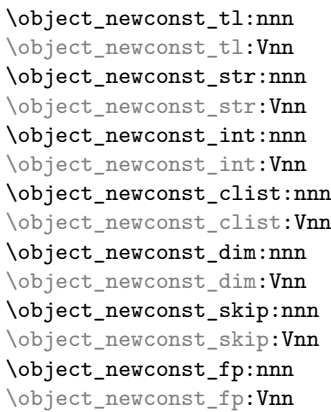

\object\_newconst\_ $\{type\}:$ nnn  ${\{address\}} {\{const~name\}} {\{value\}}$ 

Creates a constant variable with type  $\langle type \rangle$  and sets its value to  $\langle value \rangle$ . From: 1.1

<span id="page-6-2"></span>\object\_newconst\_seq\_from\_clist:nnn \object\_newconst\_seq\_from\_clist:Vnn

 $\{ \diamond\}$  \object\_newconst\_seq\_from\_clist:nnn  $\{ \diamond\}$  { $\{ \diamond\}$ }  $\{\langle \textit{comm} \texttt{a-list} \rangle\}$ 

Creates a seq constant which is set to contain all the items in  $\langle commu-list \rangle$ . From: 1.1

<span id="page-6-3"></span>\object\_newconst\_prop\_from\_keyval:nnn \object\_newconst\_prop\_from\_keyval:Vnn

\object\_newconst\_prop\_from\_keyval:nnn {\address}} {\constant  $name\$ {  $\langle key \rangle = \langle value \rangle, \dots$ 

Creates a prop constant which is set to contain all the specified key-value pairs. From: 1.1

#### <span id="page-6-0"></span>**4.5 Proxy utilities and object creation**

}

\object\_if\_proxy\_p:n {\address}}

<span id="page-6-4"></span>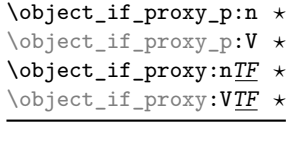

```
\object_test_proxy_p:nn ?
\object_test_proxy_p:Vn ?
\object_test_proxy:nnTF ?
\object_test_proxy:VnTF ?
```
 $\otimes$  \object\_if\_proxy:nTF { $\{address\}$  { $\{true\ code\}$  { $\{false\ code\}$ } Test if the specified object is a proxy object. From: 1.0

```
\{ \text{object_test\_proxy\_p:nn} \} {\langle \text{objects} \rangle} {\langle \text{proxy address} \rangle}\object_test_proxy:nnTF {\object address}} {\proxy address}} {\true code}} {\false
code\rangle\}
```
Test if the specified object is generated by the selected proxy, where  $\langle proxy \; variable \rangle$  is a string variable holding the proxy address.

**TEXhackers note:** Remember that this command uses internally an e expansion so in older engines (any different from LuaLATEX before 2019) it'll require slow processing. Don't use it in speed critical parts, instead use \object\_test\_proxy:nN.

From: 2.0

<span id="page-7-7"></span><span id="page-7-6"></span><span id="page-7-5"></span><span id="page-7-4"></span><span id="page-7-3"></span><span id="page-7-2"></span><span id="page-7-1"></span><span id="page-7-0"></span>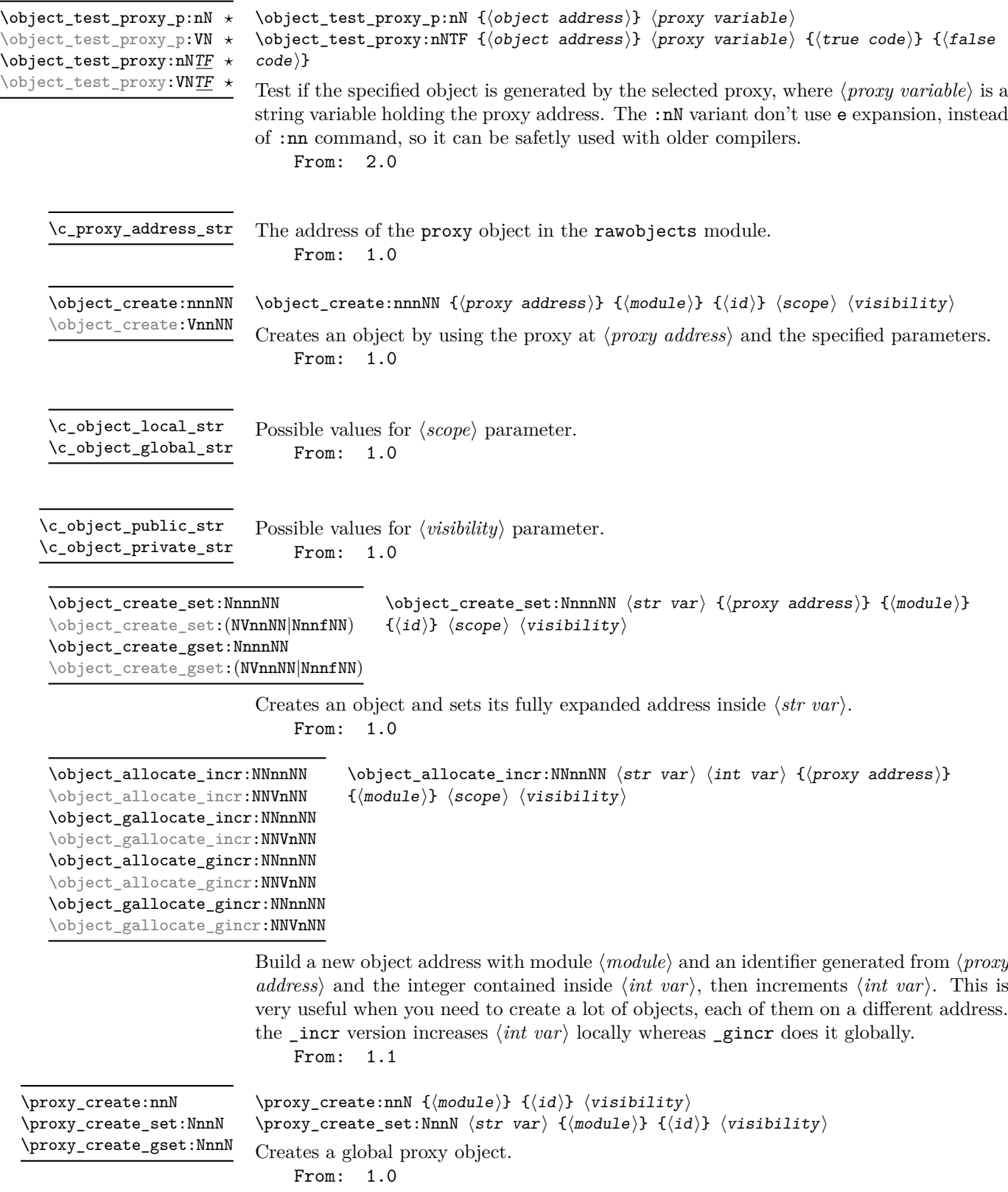

<span id="page-8-1"></span>\proxy\_push\_member:nnn \proxy\_push\_member:Vnn \proxy\_push\_member:nnn  ${\langle proxy address\rangle} {\langle member name \rangle} {\langle member type \rangle}$ 

Updates a proxy object with a new member specification, so that every subsequential object created with this proxy will have a member variable with the specified name and type that can be retrieved with \object\_member\_type functions. From: 1.0

```
\object_assign:nn
\object_assign:(Vn|nV|VV)
```
\object\_assign:nn { $\langle$ to address}} { $\langle$ from address}}

Assigns the content of each variable of object at *{from address}* to each correspective variable in *(to address)*. Both the objects should be created with the same proxy object and only variables listed in the proxy are assigned.

From: 1.0

## <span id="page-8-0"></span>**5 Examples**

#### **Example 1**

Create a public proxy with id myproxy with the specification of a single member variable with name myvar and type  $t1$ , then set its address inside  $\lceil$  myproxy str.

```
\str_new:N \l_myproxy_str
\proxy_create_set:NnnN \l_myproxy_str { example }{ myproxy }
 \c_object_public_str
\proxy_push_member:Vnn \l_myproxy_str { myvar }{ tl }
```
Then create a new object with name myobj with that proxy, assign then token list  $\c_{\text{dollar}_str}$  ~ dollar ~  $\c_{\text{dollar}_str}$  to myvar and then print it.

```
\str_new:N \l_myobj_str
\object_create_set:NVnnNN \l_myobj_str \l_myproxy_str
 { example }{ myobj } \c_object_local_str \c_object_public_str
\tl_set:cn
 {
    \object_member_adr:Vn \l_myobj_str { myvar }
 }
 \{ \c_d{oldar\_str}\} ~ dollar ~ \c_d{oldar\_str}\}\object_member_use:Vn \l_myobj_str { myvar }
   Output: $ dollar $
   If you don't want to specify an object identifier you can also do
\int_new:N \l_intc_int
\object_allocate_incr:NNVnNN \l_myobj_str \l_intc_int \l_myproxy_str
 { example } \c_object_local_str \c_object_public_str
\tl_set:cn
 {
    \object member adr:Vn \l myobj str { myvar }
 }
 \{ \c_d{oldar\_str}\} ~ dollar ~ \c_d{oldar\_str}\}\object member use:Vn \l myobj str { myvar }
    Output: $ dollar $
```
### <span id="page-9-0"></span>**6 Templated proxies**

At the current time there isn't a standardized approach to templated proxies. One problem of standardized templated proxies is how to define struct addresses for every kind of argument (token lists, strings, integer expressions, non expandable arguments, ...).

Even if there isn't currently a function to define every kind of templated proxy you can anyway define your templated proxy with your custom parameters. You simply need to define at least two functions:

- an expandable macro that, given all the needed arguments, fully expands to the address of your templated proxy. This address can be obtained by calling \object\_ address  ${\{\langle module \rangle\}}$   ${\{\langle id \rangle\}}$  where  $\langle id \rangle$  starts with the name of your templated proxy and is followed by a composition of specified arguments;
- a not expandable macro that tests if the templated proxy with specified arguments is instantiated and, if not, instantiate it with different calls to \proxy\_create and \proxy\_push\_member.

In order to apply these concepts we'll provide a simple implementation of a linked list with a template parameter representing the type of variable that holds our data. A linked list is simply a sequence of nodes where each node contains your data and a pointer to the next node. For the moment we 'll show a possiple implementation of a template proxy class for such node objects.

First to all we define an expandable macro that fully expands to our node name:

```
\cs_new:Nn \node_address:n
 {
    \object_address:nn { linklist }{ node - #1 }
 }
```
where the #1 argument is simply a string representing the type of data held by our linked list (for example tl, str, int, ...). Next we need a functions that instantiate our proxy address if it doesn't exist:

```
\cs_new_protected:Nn \node_instantiate:n
 {
   \object if exist:nF {\node address:n { #1 } }
      {
        \proxy_create:nnN { linklist }{ node - #1 }
          \c_object_public_str
        \proxy_push_member:nnn {\node_address:n { #1 } }
          { next }{ str }
        \proxy_push_member:nnn {\node_address:n { #1 } }
          { data }{ #1 }
     }
 }
```
As you can see when \node\_instantiate is called it first test if the proxy object exists. If not then it creates a new proxy with that name and populates it with the specifications of two members: a next member variable of type str that points to the next node, and a data member of the specified type that holds your data.

Clearly you can define new functions to work with such nodes, for example to test if the next node exists or not, to add and remove a node, search inside a linked list, ...

## <span id="page-10-0"></span>**7 Implementation**

```
1 (*package)
                             2 \langle \texttt{@}=rawobjects \rangle\c_object_local_str
    \c_object_global_str
    \c_object_public_str
   \c_object_private_str
                            3 \str_const:Nn \c_object_local_str {loc}
                            4 \str_const:Nn \c_object_global_str {glo}
                            5 \str_const:Nn \c_object_public_str {pub}
                            6 \str_const:Nn \c_object_private_str {pri}
                             7
                             8 \str_const:Nn \c__rawobjects_const_str {con}
                           (End definition for \c_object_local_str and others. These variables are documented on page 8.)
      \object_address:nn Get address of an object
                            9 \cs_new:Nn \object_address:nn {
                            10 \tl_to_str:n { #1 _ #2 }
                            11 }
                           (End definition for \object_address:nn. This function is documented on page 3.)
 \object_address_set:Nnn
\object_address_gset:Nnn
                           Saves the address of an object into a string variable
                            12
                            13 \cs_new_protected:Nn \object_address_set:Nnn {
                            14 \str_set:Nn #1 { #2 _ #3 }
                            15 }
                            16
                            17 \cs_new_protected:Nn \object_address_gset:Nnn {
                            18 \str_gset:Nn #1 { #2 43 }
                            19 }
                            20
                           (End definition for \object_address_set:Nnn and \object_address_gset:Nnn. These functions are
                           documented on page 3.)
                            21 \cs_new:Nn \__rawobjects_object_modvar:n{
                            22 c - #1 - MODULE - str
                            23 }
                            24
                            25 \cs_new:Nn \__rawobjects_object_pxyvar:n{
                            26 c __ #1 _ PROXY _ str
                            27 }
                            28
                            29 \cs_new:Nn \__rawobjects_object_scovar:n{
                            30 c __ #1 _ SCOPE _ str
                            31 }
                            32
                            33 \cs_new:Nn \__rawobjects_object_visvar:n{
                            34 c __ #1 _ VISIB _ str
                            35 }
                            36
                            _37 \cs_generate_variant:Nn \__rawobjects_object_modvar:n { V }
                            38 \cs_generate_variant:Nn \__rawobjects_object_pxyvar:n { V }
                            39 \cs_generate_variant:Nn \__rawobjects_object_scovar:n { V }
                            40 \cs_generate_variant:Nn \__rawobjects_object_visvar:n { V }
```

```
\object_if_exist_p:n
Tests if object exists.
  \object_if_exist:nTF
                          41
                          42 \prg_new_conditional:Nnn \object_if_exist:n { p, T, F, TF }
                          43 \left( \begin{array}{cc} 43 \end{array} \right)44 \cs_if_exist:cTF
                          45 {
                          46 \__rawobjects_object_modvar:n { #1 }
                          47 }
                          48 {
                          49 \prg_return_true:
                          50 }
                          51 {
                          52 \qquad \qquad \text{prg\_return\_false:}53 }
                          54 }
                          55
                          56 \prg_generate_conditional_variant:Nnn \object_if_exist:n { V }
                          57 { p, T, F, TF }
                          58
                         (End definition for \object_if_exist:nTF. This function is documented on page 3.)
   \object_get_module:n
Retrieve the name, module and generating proxy of an object
\object_get_proxy_adr:n
                          59 \cs_new:Nn \object_get_module:n {
                          60 \str_use:c { \__rawobjects_object_modvar:n { #1 } }
                          61 }
                          62 \cs_new:Nn \object_get_proxy_adr:n {
                          63 \str_use:c { \__rawobjects_object_pxyvar:n { #1 } }
                          64 }
                          65
                          66 \cs_generate_variant:Nn \object_get_module:n { V }
                          67 \cs_generate_variant:Nn \object_get_proxy_adr:n { V }
                          (End definition for \object_get_module:n and \object_get_proxy_adr:n. These functions are docu-
                          mented on page 3.)
   \object_if_local_p:n
Test the specified parameters.
  \object_if_local:nTF
 \object_if_global_p:n
 \object_if_global:nTF
 \object_if_public_p:n
 \object_if_public:nTF
 \object_if_private_p:n
 \object_if_private:nTF
                          68 \prg_new_conditional:Nnn \object_if_local:n {p, T, F, TF}
                          69 {
                          70 \str_if_eq:cNTF { \__rawobjects_object_scovar:n {#1} }
                          71 \c_object_local_str
                          72 {
                          73 \prg_return_true:
                          74 }
                          75 {
                          76 \prg_return_false:
                          77 }
                          78 }
                          79
                          80 \prg_new_conditional:Nnn \object_if_global:n {p, T, F, TF}
                          81 \text{ } f{\tt \$x \space \verb+text_sov+ and \verb+text_sov+ are used.}83 \c_object_global_str
                          84 {
```

```
85 \prg_return_true:
                                     86 }
                                     87 {
                                     \verb|88| = \verb|88| = \verb|88| = \verb|88| = \verb|88| = \verb|88| = \verb|88| = \verb|88| = \verb|88| = \verb|88| = \verb|88| = \verb|88| = \verb|88| = \verb|88| = \verb|88| = \verb|88| = \verb|88| = \verb|88| = \verb|88| = \verb|88| = \verb|88| = \verb|88| = \verb|88| = \verb|88| = \verb|88| = \verb|88| = \verb|88| = \verb|88| = \verb|88| = \verb|88| = \verb|88| = \verb|89 }
                                     90 }
                                    91
                                     92 \prg_new_conditional:Nnn \object_if_public:n {p, T, F, TF}
                                    93 {
                                     94 \str_if_eq:cNTF { \__rawobjects_object_visvar:n { #1 } }
                                     95 \c_object_public_str
                                     96 {
                                     97 \,\mathrm{prg\_return\_true} :
                                     98 }
                                     99 {
                                    100 \prg_return_false:
                                    101 }
                                    102 }
                                    103
                                    104 \prg_new_conditional:Nnn \object_if_private:n {p, T, F, TF}
                                    105 {
                                    106 \str_if_eq:cNTF { \__rawobjects_object_visvar:n {#1} }
                                    107 \c_object_private_str
                                    108 {
                                    109 \prg_return_true:
                                    110 }
                                    111 \{112 \prg_return_false:
                                    113 }
                                   114 }
                                   115
                                   116 \prg_generate_conditional_variant:Nnn \object_if_local:n { V }
                                   117 { p, T, F, TF }
                                   ^{118} \prg_generate_conditional_variant:Nnn \object_if_global:n { V }
                                    119 { p, T, F, TF }
                                    120 \prg_generate_conditional_variant:Nnn \object_if_public:n { V }
                                    121 { p, T, F, TF }
                                    122 \prg_generate_conditional_variant:Nnn \object_if_private:n { V }
                                    123 { p, T, F, TF }
                                   (End definition for \object_if_local:nTF and others. These functions are documented on page 4.)
\object_member_adr:nnn
 \object_member_adr:nn
                                   Get the address of a member variable
                                    124
                                    125 \cs_new:Nn \__rawobjects_scope:n
                                    126 {
                                    127 \lozenge \object_if\_local:nTF { #1 }
                                    128 \qquad \qquad \qquad \qquad \qquad \qquad \qquad \qquad \qquad \qquad \qquad \qquad \qquad \qquad \qquad \qquad \qquad \qquad \qquad \qquad \qquad \qquad \qquad \qquad \qquad \qquad \qquad \qquad \qquad \qquad \qquad \qquad \qquad \qquad \qquad \qquad \\begin{array}{ccc} 129 & & & 1 \\ 130 & & & \end{array}130 }
                                    131 {
                                    132 \text{str\_if\_eq:cNTF} \{ \_xawobjects\_object\_scovar:n \{ #1 } \}133 \c__rawobjects_const_str
                                    134 {
```

```
13
```

```
135 c
136 }<br>137 }
137 \left\{ \begin{array}{c} \end{array} \right\}138 g
139 }
140 }
141 }
142
143 \cs_new:Nn \__rawobjects_scope_pfx:n
144 {
145 \text{object_if\_local:nF } \#1146 { g }
147 }
148
149 \cs_new:Nn \__rawobjects_vis_var:n
150 {
151 \object_if_private:nTF { #1 }
152 {
153 __
154 }
155 {
156 _
\begin{matrix} 157 \ 158 \end{matrix} }
158 }
159
160 \cs_new:Nn \__rawobjects_vis_fun:n
161 {
162 \lozenge \hbox{object_if_private:nT { #1 } }163 {
$\mathbf{\frac{164}{165}}$165 }
166 }
167
168 \cs_new:Nn \object_member_adr:nnn
169 {
170 \qquad \qquad \setminus \_ \mathsf{rawobjects\_scope:n} { #1 }
171 \_rawobjects_vis_var:n { #1 }
172 #1 \tl_to_str:n { _ MEMBER _ #2 _ #3 }
173 }
174
175 \cs_generate_variant:Nn \object_member_adr:nnn { Vnn, vnn, nnv }
176
177 \cs_new:Nn \object_member_adr:nn
178 {
179 \object_member_adr:nnv { #1 }{ #2 }
180 {
181 \object_rcmember_adr:nnn { #1 }
182 { #2 _ type }{ str }
183 }
184 }
185
186 \cs_generate_variant:Nn \object_member_adr:nn { Vn }
```
(*End definition for* \object\_member\_adr:nnn *and* \object\_member\_adr:nn*. These functions are documented on page [4.](#page-3-3)*)

[\object\\_member\\_type:nn](#page-3-4) Deduce the member type from the generating proxy.

```
188 \cs_new:Nn \object_member_type:nn
                              189 {
                              190 \object_rcmember_use:nnn { #1 }
                              191 		 { #2 _ type }{ str }
                              192 }
                              193
                             (End definition for \object_member_type:nn. This function is documented on page 4.)
                              194
                              195 \msg_new:nnnn { rawobjects }{ scoperr }{ Nonstandard ~ scope }
                              196 {
                              197 Operation ~ not ~ permitted ~ on ~ object ~ #1 ~
                              198 ~ since ~ it ~ wasn't ~ declared ~ local ~ or ~ global
                              199 }
                              200
                              201 \cs_new_protected:Nn \__rawobjects_force_scope:n
                              202 {
                              203 \bool_if:nF
                              204 {
                              205 \object_if_local_p:n { #1 } || \object_if_global_p:n { #1 }
                              206207 {
                              208 \msg_error:nnx { rawobjects }{ scoperr }{ #1 }
                              209 }
                              210 }
                              211
        \object_member_if_exist_p:nnn
\verb|\object_meanber_if_exist:nnn<i>TF</i>\object_member_if_exist_p:nn
\object_member_if_exist:nnTF
                             Tests if the specified member exists
                              212
                              213 \prg_new_conditional:Nnn \object_member_if_exist:nnn {p, T, F, TF }
                             214 {
                              215 \text{Cs} if exist:cTF
                              216 {
                              217 \object_member_adr:nnn { #1 }{ #2 }{ #3 }
                              218 }
                              219 {
                              220 \prg_return_true:
                              221 }
                              222 f
                              223 \prg_{return_{false}}:
                              224 }
                              225 }
                              226
                              227 \prg_new_conditional:Nnn \object_member_if_exist:nn {p, T, F, TF }
                              228
                              229 \cs_if_exist:cTF
                              230 f
                              231 \object_member_adr:nn { #1 }{ #2 }
                              232 }
                              233 \overline{1}234 \prg_return_true:
                              235
```

```
236 \sqrt{21}237 \prg_{return\_false:}238
                        239 }
                        240
                        241 \prg_generate_conditional_variant:Nnn \object_member_if_exist:nnn
                        242 { Vnn }{ p, T, F, TF }
                        243 \prg_generate_conditional_variant:Nnn \object_member_if_exist:nn
                        244 { Vn }{ p, T, F, TF }
                        245
                        (End definition for \object_member_if_exist:nnnTF and \object_member_if_exist:nnTF. These func-
                        tions are documented on page 4.)
\object_new_member:nnn Creates a new member variable
                        246
                        247 \cs_new_protected:Nn \object_new_member:nnn
                        248 {
                        249 \__rawobjects_force_scope:n { #1 }
                         250 \cs_if_exist_use:cT { #3 _ new:c }
                        251 \sqrt{251}252 { \object_member_adr:nnn { #1 }{ #2 }{ #3 } }
                        253 }<br>254 }
                        254255
                        256 \cs_generate_variant:Nn \object_new_member:nnn { Vnn, nnv }
                        257
                        (End definition for \object_new_member:nnn. This function is documented on page 4.)
\object_member_use:nnn
\object_member_use:nn
                        Uses a member variable
                        258
                        259 \cs_new:Nn \object_member_use:nnn
                        260 \sim 5
                        261 \cs_if_exist_use:cT { #3 _ use:c }
                         262 \frac{1}{2}263 { \object_member_adr:nnn { #1 }{ #2 }{ #3 } }
                        264 }
                        265 }
                        266
                        267 \cs_new:Nn \object_member_use:nn
                        268 {
                        269 \object_member_use:nnv { #1 }{ #2 }
                        270 {
                        271 \object_rcmember_adr:nnn { #1 }
                        272 { #2 _ type }{ str }
                        273 }
                        274 }
                        275
                        276 \cs generate variant:Nn \object member use:nnn { Vnn, vnn, nnv }
                        277 \cs_generate_variant:Nn \object_member_use:nn { Vn }
                        278
```
(*End definition for* \object\_member\_use:nnn *and* \object\_member\_use:nn*. These functions are documented on page [5.](#page-4-1)*)

```
\object_member_set_eq:nnnN
 \object_member_set_eq:nnN
                              Set the value of a variable to a member.
                              <sub>279</sub>
                              280 \cs_new_protected:Nn \object_member_set_eq:nnnN
                              281 \frac{1}{281}282 \quad \text{xawobjects-force_score:} \text{if } 41283 \cs_if_exist_use:cT
                              284 {
                              285 #3 _ \__rawobjects_scope_pfx:n { #1 } set _ eq:cN
                              286 }
                              287 \sim \sim288 { \object_member_adr:nnn { #1 }{ #2 }{ #3 } } #4
                              289 }
                              290 }
                              291
                              292 \cs_generate_variant:Nn \object_member_set_eq:nnnN { VnnN, nnnc, Vnnc, nnvN }
                              293
                              294 \cs_new_protected:Nn \object_member_set_eq:nnN
                              295 {
                              296 \object_member_set_eq:nnvN { #1 }{ #2 }
                              297 {
                              298 \object_rcmember_adr:nnn { #1 }
                              299 { #2 _ type }{ str }
                              300 } #3
                              301 }
                              302
                              303 \cs_generate_variant:Nn \object_member_set_eq:nnN { VnN, nnc, Vnc }
                              304
                              (End definition for \object_member_set_eq:nnnN and \object_member_set_eq:nnN. These functions are
                              documented on page 5.)
  \object_ncmember_adr:nnn
  \object_rcmember_adr:nnn
                              Get the address of a near/remote constant.
                              305
                              306 \cs_new:Nn \object_ncmember_adr:nnn
                              307 \frac{1}{20}308 c _ #1 \tl_to_str:n { _ CONST _ #2 _ #3 }
                              300310
                              311 \cs_generate_variant:Nn \object_ncmember_adr:nnn { Vnn, vnn }
                              312
                              313 \cs_new:Nn \object_rcmember_adr:nnn
                              314 {
                              315 \object_ncmember_adr:vnn { \__rawobjects_object_pxyvar:n { #1 } }
                              316 { #2 }{ #3 }
                              317 }
                              318
                              319 \cs_generate_variant:Nn \object_rcmember_adr:nnn { Vnn }
                              (End definition for \object_ncmember_adr:nnn and \object_rcmember_adr:nnn. These functions are
                              documented on page 5.)
     \object_ncmember_if_exist_p:nnn
     \object_ncmember_if_exist:nnnTF
     \object_rcmember_if_exist_p:nnn
     \object_rcmember_if_exist:nnnTF
                             Tests if the specified member constant exists.
                              320
                              321 \prg_new_conditional:Nnn \object_ncmember_if_exist:nnn {p, T, F, TF }
                              322 \frac{1}{2}
```

```
323 \cs_if_exist:cTF
324 \{325 \object_ncmember_adr:nnn { #1 }{ #2 }{ #3 }
326 }
327 {
328 \prg_return_true:
329 }
330 {
331 \prg_return_false:
332 }
333 }
334
335 \prg_new_conditional:Nnn \object_rcmember_if_exist:nnn {p, T, F, TF }
336 {
337 \cs_if_exist:cTF
338 {
339 \object_rcmember_adr:nnn { #1 }{ #2 }{ #3 }
340 }
341 \{\begin{array}{c}\n342 \rightarrow \begin{array}{c}\n343\n\end{array}343344 {
\begin{array}{c}\n345 \rightarrow \begin{array}{c}\n346 \rightarrow \end{array}346 }
347 }
348
349 \prg_generate_conditional_variant:Nnn \object_ncmember_if_exist:nnn
350 { Vnn }{ p, T, F, TF }
351 \prg_generate_conditional_variant:Nnn \object_rcmember_if_exist:nnn
352 { Vnn }{ p, T, F, TF }
353
(End definition for \object_ncmember_if_exist:nnnTF and \object_rcmember_if_exist:nnnTF. These
functions are documented on page 5.)
Uses a near/remote constant.
354
355 \cs_new:Nn \object_ncmember_use:nnn
356 {
357 \cs_if_exist_use:cT { #3 _ use:c }
358 {
359 { \object_ncmember_adr:nnn { #1 }{ #2 }{ #3 } }
360 }
361 }
362
363 \cs_new:Nn \object_rcmember_use:nnn
364 {
365 \cs_if_exist_use:cT { #3 _ use:c }
366 {
```
[\object\\_ncmember\\_use:nnn](#page-4-5) [\object\\_rcmember\\_use:nnn](#page-4-5)

```
18
```
{ \object\_rcmember\_adr:nnn { #1 }{ #2 }{ #3 } }

\cs\_generate\_variant:Nn \object\_ncmember\_use:nnn { Vnn }

 } } 

```
372 \cs_generate_variant:Nn \object_rcmember_use:nnn { Vnn }
373
```
(*End definition for* \object\_ncmember\_use:nnn *and* \object\_rcmember\_use:nnn*. These functions are documented on page [5.](#page-4-5)*)

Create constants

[\object\\_newconst\\_tl:nnn](#page-6-1) [\object\\_newconst\\_str:nnn](#page-6-1) [\object\\_newconst\\_int:nnn](#page-6-1) [\object\\_newconst\\_clist:nnn](#page-6-1) [\object\\_newconst\\_dim:nnn](#page-6-1) [\object\\_newconst\\_skip:nnn](#page-6-1) [\object\\_newconst\\_fp:nnn](#page-6-1)

```
375 \cs_new_protected:Nn \__rawobjects_const_create:nnnn
376 {
377 \use:c { #1 _ const:cn }
378 {
379 \object_ncmember_adr:nnn { #2 }{ #3 }{ #1 }
380 }
381 { #4 }
382 }
383
384 \cs_new_protected:Nn \object_newconst_tl:nnn
385 {
\sum_{386} \_rawobjects_const_create:nnnn { tl }{ #1 }{ #2 }{ #3 }
307388 \cs_new_protected:Nn \object_newconst_str:nnn
389 {
390 \__rawobjects_const_create:nnnn { str }{ #1 }{ #2 }{ #3 }
391 }
392 \cs_new_protected:Nn \object_newconst_int:nnn
393 {
394 \__rawobjects_const_create:nnnn { int }{ #1 }{ #2 }{ #3 }
395 }
396 \cs_new_protected:Nn \object_newconst_clist:nnn
397 {
398 \__rawobjects_const_create:nnnn { clist }{ #1 }{ #2 }{ #3 }
399 }
400 \cs_new_protected:Nn \object_newconst_dim:nnn
401 \sim 5
^{402} \__rawobjects_const_create:nnnn { dim }{ #1 }{ #2 }{ #3 }
403 }
404 \cs_new_protected:Nn \object_newconst_skip:nnn
405 {
406 \__rawobjects_const_create:nnnn { skip }{ #1 }{ #2 }{ #3 }
407 }
408 \cs_new_protected:Nn \object_newconst_fp:nnn
409 {
410 \_rawobjects_const_create:nnnn { fp }{ #1 }{ #2 }{ #3 }
411 }
412
413 \cs_generate_variant:Nn \object_newconst_tl:nnn { Vnn }
414 \cs_generate_variant:Nn \object_newconst_str:nnn { Vnn }
415 \cs_generate_variant:Nn \object_newconst_int:nnn { Vnn }
416 \cs_generate_variant:Nn \object_newconst_clist:nnn { Vnn }
417 \cs_generate_variant:Nn \object_newconst_dim:nnn { Vnn }
418 \cs_generate_variant:Nn \object_newconst_skip:nnn { Vnn }
419 \cs_generate_variant:Nn \object_newconst_fp:nnn { Vnn }
420
```
(*End definition for* \object\_newconst\_tl:nnn *and others. These functions are documented on page [7.](#page-6-1)*) [\object\\_newconst\\_seq\\_from\\_clist:nnn](#page-6-2) Creates a seq constant. \cs\_new\_protected:Nn \object\_newconst\_seq\_from\_clist:nnn { \seq\_const\_from\_clist:cn {  $^{426}$  \object\_ncmember\_adr:nnn { #1 }{ #2 }{ seq } 427 } { #3 } } \cs\_generate\_variant:Nn \object\_newconst\_seq\_from\_clist:nnn { Vnn } (*End definition for* \object\_newconst\_seq\_from\_clist:nnn*. This function is documented on page [7.](#page-6-2)*) [\object\\_newconst\\_prop\\_from\\_keyval:nnn](#page-6-3) Creates a prop constant. \cs\_new\_protected:Nn \object\_newconst\_prop\_from\_keyval:nnn 435  $\sim$  \prop\_const\_from\_keyval:cn  $\overline{f}$  \object\_ncmember\_adr:nnn { #1 }{ #2 }{ prop } 439 } { #3 } } \cs\_generate\_variant:Nn \object\_newconst\_prop\_from\_keyval:nnn { Vnn } (*End definition for* \object\_newconst\_prop\_from\_keyval:nnn*. This function is documented on page [7.](#page-6-3)*) [\object\\_ncmethod\\_adr:nnn](#page-5-1) [\object\\_rcmethod\\_adr:nnn](#page-5-1) Fully expands to the method address. \cs\_new:Nn \object\_ncmethod\_adr:nnn  $447 \frac{1}{2}$  #1 \tl\_to\_str:n { \_ CMETHOD \_ #2 : #3 } 449 }  $451 \text{ } \text{C}$  senerate variant:Nn \object ncmethod adr:nnn { Vnn , vnn } \cs\_new:Nn \object\_rcmethod\_adr:nnn 454  $\sim$  f 455 \object ncmethod adr:vnn **{**  \\_\_rawobjects\_object\_pxyvar:n { #1 } 458 } { #2 }{ #3 } } \cs\_generate\_variant:Nn \object\_ncmethod\_adr:nnn { Vnn , vnn } \cs\_generate\_variant:Nn \object\_rcmethod\_adr:nnn { Vnn } 

(*End definition for* \object\_ncmethod\_adr:nnn *and* \object\_rcmethod\_adr:nnn*. These functions are documented on page [6.](#page-5-1)*)

<sup>466</sup> \prg\_new\_conditional:Nnn \object\_ncmethod\_if\_exist:nnn {p, T, F, TF }

Tests if the specified member constant exists.

[\object\\_ncmethod\\_if\\_exist\\_p:nnn](#page-5-2) [\object\\_ncmethod\\_if\\_exist:nnn](#page-5-2)TF [\object\\_rcmethod\\_if\\_exist\\_p:nnn](#page-5-2) [\object\\_rcmethod\\_if\\_exist:nnn](#page-5-2)TF

465

```
467 {
                         468 \cs_if_exist:cTF
                         469 \qquad \qquad \qquad \qquad470 \object_ncmethod_adr:nnn { #1 }{ #2 }{ #3 }
                         471 }
                         472 {
                         473 \prg_return_true:
                         474 }
                         475 {
                         476 \prg_return_false:
                         477 }
                         478 }
                         479
                         480 \prg_new_conditional:Nnn \object_rcmethod_if_exist:nnn {p, T, F, TF }
                         481 \quad \text{f}482 \cs_if_exist:cTF
                         483 {
                         484 \object_rcmethodr_adr:nnn { #1 }{ #2 }{ #3 }
                         485 }
                         486 {
                         487 \prg_return_true:
                         488 }
                         489 {
                         490 \prg_return_false:
                         491 }
                         492 }
                         493
                         494 \prg_generate_conditional_variant:Nnn \object_ncmethod_if_exist:nnn
                         495 { Vnn }{ p, T, F, TF }
                         496 \prg_generate_conditional_variant:Nnn \object_rcmethod_if_exist:nnn
                         497 { Vnn }{ p, T, F, TF }
                         498
                         (End definition for \object_ncmethod_if_exist:nnnTF and \object_rcmethod_if_exist:nnnTF. These
                         functions are documented on page 6.)
\object_new_cmethod:nnnn Creates a new method
                         499
                         500 \cs_new_protected:Nn \object_new_cmethod:nnnn
                         501 {
                         502 \qquad \csc n503 {
                         ^{504} \object_ncmethod_adr:nnn { #1 }{ #2 }{ #3 }
```
<sup>506</sup> { #4 }

<sup>505</sup> }

<sup>507</sup> } 508

<sup>509</sup> \cs\_generate\_variant:Nn \object\_new\_cmethod:nnnn { Vnnn } 510

(*End definition for* \object\_new\_cmethod:nnnn*. This function is documented on page [6.](#page-5-3)*)

```
\object_ncmethod_call:nnn
\object_rcmethod_call:nnn
                           Calls the specified method.
                            511
                            512 \cs_new:Nn \object_ncmethod_call:nnn
                            513 {
                            514 \use: c515 {
                            516 \object_ncmethod_adr:nnn { #1 }{ #2 }{ #3 }
                            517 }
                            518 }
                            519
                            520 \cs_new:Nn \object_rcmethod_call:nnn
                            521 {
                            522 \use: c
                            523 {
                            524 \object_rcmethod_adr:nnn { #1 }{ #2 }{ #3 }
                            525 }
                            526 }
                            527
                            528 \cs_generate_variant:Nn \object_ncmethod_call:nnn { Vnn }
                            529 \cs_generate_variant:Nn \object_rcmethod_call:nnn { Vnn }
                            530
                            (End definition for \object_ncmethod_call:nnn and \object_rcmethod_call:nnn. These functions are
                            documented on page 6.)
    \c_proxy_address_str The address of the proxy object.
                            531 \str_const:Nx \c_proxy_address_str
                            532 { \object_address:nn { rawobjects }{ proxy } }
                            (End definition for \c_proxy_address_str. This variable is documented on page 8.)
                                Source of proxy object
                            533 \str_const:cn { \__rawobjects_object_modvar:V \c_proxy_address_str }
                            534 { rawobjects }
                            535 \str_const:cV { \__rawobjects_object_pxyvar:V \c_proxy_address_str }
                            536 \c_proxy_address_str
                            537 \str_const:cV { \__rawobjects_object_scovar:V \c_proxy_address_str }
                            538 \c__rawobjects_const_str
                            539 \str_const:cV { \__rawobjects_object_visvar:V \c_proxy_address_str }
                            540 \c_object_public_str
                            541
                            542 \seq_const_from_clist:cn
                            543 {
                            544 \object_member_adr:Vnn \c_proxy_address_str { varlist }{ seq }
                            545 }
                            546 { varlist }
                            547
                            548 \object_newconst_str:Vnn \c_proxy_address_str { varlist_type }{ seq }
                            549
    \object_if_proxy_p:n
    \object_if_proxy:nTF
                           Test if an object is a proxy.
                            550
                            551 \prg_new_conditional:Nnn \object_if_proxy:n {p, T, F, TF}
```

```
552 {
553 \object_test_proxy:nNTF { #1 }
554 \c_proxy_address_str
555 {
556 \prg_return_true:
557 }
558 {
559 \prg_return_false:
560 }
561 }
562
```
[\object\\_test\\_proxy\\_p:nn](#page-6-5)

(*End definition for* \object\_if\_proxy:nTF*. This function is documented on page [7.](#page-6-4)*)

Test if an object is generated from selected proxy.

```
\object_test_proxy:nnTF
  \object_test_proxy_p:nN
  \object_test_proxy:nNTF
                           563
                           564 \prg_generate_conditional_variant:Nnn \str_if_eq:nn { ve }{ TF }
                           565
                           566 \prg_new_conditional:Nnn \object_test_proxy:nn {p, T, F, TF}
                           567 {
                           568 \str_if_eq:veTF { \_rawobjects_object_pxyvar:n { #1 } }
                           569 { #2 }
                           570 {
                           571 \prg_return_true:
                           572 }
                           573 {
                           574 \prg_return_false:
                           575 }
                           576 }
                           577
                           578 \prg_new_conditional:Nnn \object_test_proxy:nN {p, T, F, TF}
                           579 {
                           580 \str_if_eq:cNTF { \__rawobjects_object_pxyvar:n { #1 } }
                           581 #2
                           582 {
                           583 \prg_return_true:
                           584 }
                           585 {
                           $586 $\gamma$ \587 }
                           588 }
                           589
                           590 \prg_generate_conditional_variant:Nnn \object_test_proxy:nn
                           591 { Vn }{p, T, F, TF}
                           592 \prg_generate_conditional_variant:Nnn \object_test_proxy:nN
                           593 { VN }{p, T, F, TF}
                           594
                           (End definition for \object_test_proxy:nnTF and \object_test_proxy:nNTF. These functions are doc-
                           umented on page 7.)
     \object_create:nnnNN
\object_create_set:NnnnNN
\object_create_gset:NnnnNN
                           Creates an object from a proxy
                           595
                           596 \msg_new:nnn { aa }{ mess }{ #1 }
```

```
598 \msg_new:nnnn { rawobjects }{ notproxy }{ Fake ~ proxy }
599 {
600 Object \sim #1 \sim is \sim not \sim a \sim proxy.
601 }
602
603 \cs_new_protected:Nn \__rawobjects_force_proxy:n
604 {
605 \object_if_proxy:nF { #1 }
606 {
607 \msg_error:nnn { rawobjects }{ notproxy }{ #1 }
608 }
609 }
610
611 \cs_new_protected:Nn \__rawobjects_create_anon:nnnNN
612 \frac{1}{2}613
614 \__rawobjects_force_proxy:n { #1 }
615
616 \str_const:cn { \__rawobjects_object_modvar:n { #2 } }{ #3 }
\text{617} \str_const:cx { \_rawobjects_object_pxyvar:n { #2 } }{ #1 }
\frac{1}{618} \str_const:cV { \__rawobjects_object_scovar:n { #2 } } #4
619 \str_const:cV {\_rawobjects_object_visvar:n { #2 } } #5
620
621 \seq_map_inline:cn
622 \{623 \object_member_adr:nnn { #1 }{ varlist }{ seq }
624 }
625 {
626 \object_new_member:nnv { #2 }{ ##1 }
627628 \object_ncmember_adr:nnn { #1 }{ ##1 _ type }{ str }
629 }
630 }
631 }
632
633 \cs_new_protected:Nn \object_create:nnnNN
634 {
\frac{635}{ } \_rawobjects_create_anon:nnnNN { #1 }{ \object_address:nn { #2 }{ #3 } }
636 { #2 } #4 #5
637 }
638
639 \cs_new_protected:Nn \object_create_set:NnnnNN
640 {
641 \object_create:nnnNN { #2 }{ #3 }{ #4 } #5 #6
642 \str_set:Nx #1 { \object_address:nn { #3 }{ #4 } }
643 }
644
645 \cs_new_protected:Nn \object_create_gset:NnnnNN
646 {
647 \object_create:nnnNN { #2 }{ #3 }{ #4 } #5 #6
648 \str_gset:Nx #1 { \object_address:nn { #3 }{ #4 } }
649 }
650
651 \cs_generate_variant:Nn \object_create:nnnNN { VnnNN }
```

```
652 \cs_generate_variant:Nn \object_create_set:NnnnNN { NVnnNN, NnnfNN }
653 \cs_generate_variant:Nn \object_create_gset:NnnnNN { NVnnNN, NnnfNN }
654
```
(*End definition for* \object\_create:nnnNN *,* \object\_create\_set:NnnnNN *, and* \object\_create\_gset:NnnnNN*. These functions are documented on page [8.](#page-7-4)*)

Create an address and use it to instantiate an object

[\object\\_allocate\\_incr:NNnnNN](#page-7-6) [\object\\_gallocate\\_incr:NNnnNN](#page-7-6) [\object\\_allocate\\_gincr:NNnnNN](#page-7-6) [\object\\_gallocate\\_gincr:NNnnNN](#page-7-6)

```
655
656 \cs_new:Nn \__rawobjects_combine_aux:nnn
657 {
658 anon . #3 . #2 . #1
659 }
660
661 \cs_generate_variant:Nn \__rawobjects_combine_aux:nnn { Vnf }
662
663 \cs_new:Nn \__rawobjects_combine:Nn
664 {
665 \__rawobjects_combine_aux:Vnf #1 { #2 }
666 {
667 \cs_to_str:N #1
668 }
669 }
670
671 \cs_new_protected:Nn \object_allocate_incr:NNnnNN
672 \frac{1}{2}673 \object_create_set:NnnfNN #1 { #3 }{ #4 }
674 {
\big\{\begin{matrix} 675 \end{matrix}\right. \big\} \big\{ \big\} \big\} \big\}676 }
677 #5 #6
678
679 \int_incr:N #2
680 }
681
682 \cs_new_protected:Nn \object_gallocate_incr:NNnnNN
683 {
684 \object_create_gset:NnnfNN #1 { #3 }{ #4 }
685 {
686 \qquad \qquad \setminus \_ \mathsf{rawobjects\_combine:Nn} #2 { #3 }
687 }
688 #5 #6
689
690 \int_incr:N #2
691 }
692
693 \cs_generate_variant:Nn \object_allocate_incr:NNnnNN { NNVnNN }
694
695 \cs_generate_variant:Nn \object_gallocate_incr:NNnnNN { NNVnNN }
696
697 \cs_new_protected:Nn \object_allocate_gincr:NNnnNN
698 {
699 \object_create_set:NnnfNN #1 { #3 }{ #4 }
700 {
```

```
701 \qquad \qquad \setminus \_ \mathsf{rawobjects\_combine:Nn} #2 { #3 }
                          702 }
                          703 #5 #6
                          704
                          705 \int_gincr:N #2
                          706 }
                          707
                          708 \cs_new_protected:Nn \object_gallocate_gincr:NNnnNN
                          709 {
                          710 \object_create_gset:NnnfNN #1 { #3 }{ #4 }
                          711 \qquad \qquad712 \qquad \qquad \searrow_rawobjects_combine:Nn #2 { #3 }
                          713 }
                          714 #5 #6
                          715
                          716 \int_gincr:N #2
                          717 }
                          718
                          719 \cs_generate_variant:Nn \object_allocate_gincr:NNnnNN { NNVnNN }
                          720
                          721 \cs_generate_variant:Nn \object_gallocate_gincr:NNnnNN { NNVnNN }
                          722
                          (End definition for \object_allocate_incr:NNnnNN and others. These functions are documented on
                          page 8.)
      \proxy_create:nnN
 \proxy_create_set:NnnN
\proxy_create_gset:NnnN
                          Creates a new proxy object
                          723
                          724 \cs_new_protected:Nn \proxy_create:nnN
                          725 {
                          _{726} \object_create:VnnNN \c_proxy_address_str { #1 }{ #2 }
                          727 \c_object_global_str #3
                          728 }
                          729
                          730 \cs_new_protected:Nn \proxy_create_set:NnnN
                          731 \, \text{f}732 \object_create_set:NVnnNN #1 \c_proxy_address_str { #2 }{ #3 }
                          733 \c_object_global_str #4
                          734 }
                          735
                          736 \cs_new_protected:Nn \proxy_create_gset:NnnN
                          737 \frac{1}{2}738 \object_create_gset:NVnnNN #1 \c_proxy_address_str { #2 }{ #3 }
                          739 \c_object_global_str #4
                          740 }
                          741
                          (End definition for \proxy_create:nnN , \proxy_create_set:NnnN , and \proxy_create_gset:NnnN. These
                          functions are documented on page 8.)
 \proxy_push_member:nnn Push a new member inside a proxy.
                          742 \cs_new_protected:Nn \proxy_push_member:nnn
                          743 {
                          744 \__rawobjects_force_scope:n { #1 }
                          745 \object_newconst_str:nnn { #1 }{ #2 _ type }{ #3 }
```

```
746 \seq_gput_left:cn
747 {
748 \object_member_adr:nnn { #1 }{ varlist }{ seq }
749 }
750 { #2 }
751 }
752
753 \cs_generate_variant:Nn \proxy_push_member:nnn { Vnn }
754
```

```
(End definition for \proxy_push_member:nnn. This function is documented on page 9.)
```
[\object\\_assign:nn](#page-8-2) Copy an object to another one.

```
755 \cs_new_protected:Nn \object_assign:nn
756 {
757 \seq_map_inline: cn
758 {
759 \object_member_adr:vnn
760 \qquad \qquad \qquad \qquad \qquad \qquad \qquad \qquad \qquad \qquad \qquad \qquad \qquad \qquad \qquad \qquad \qquad \qquad \qquad \qquad \qquad \qquad \qquad \qquad \qquad \qquad \qquad \qquad \qquad \qquad \qquad \qquad \qquad \qquad \qquad \qquad \qquad\verb|761| \verb|12| \verb|23| \verb|24| \verb|25| \verb|26| \verb|26| \verb|26| \verb|26| \verb|26| \verb|26| \verb|26| \verb|26| \verb|26| \verb|26| \verb|26| \verb|26| \verb|26| \verb|26| \verb|26| \verb|26| \verb|26| \verb|26| \verb|26| \verb|762 }
763 { varlist }{ seq }
764 }
765 {
766 \object_member_set_eq:nnc { #1 }{ ##1 }
767 {
768 \object_member_adr:nn{ #2 }{ ##1 }
769 }
770 }
771 }
772
773 \cs_generate_variant:Nn \object_assign:nn { nV, Vn, VV }
(End definition for \object_assign:nn. This function is documented on page 9.)
     A simple forward list proxy
774
775 \cs_new_protected:Nn \rawobjects_fwl_inst:n
776 {
777 \object_if_exist:nF
778 {
779 \object_address:nn { rawobjects }{ fwl ! #1 }
780 }
781 {
782 \proxy_create:nnN { rawobjects }{ fwl ! #1 } \c_object_private_str
783 \proxy_push_member
784 {
785 \object_address:nn { rawobjects }{ fwl ! #1 }
786 }
787 { next }{ str }
788 }
789 }
790
791 \cs_new_protected:Nn \rawobjects_fwl_newnode:nnnNN
792 {
```

```
793 \rawobjects_fwl_inst:n { #1 }
794 \object_create:nnnNN 795795 {
^{796} \object_address:nn { rawobjects }{ fwl ! #1 } }
797 }
798 \{ 42 \} \{ 43 \} 444<br>799 }
799 }
800
801 (/package)
```